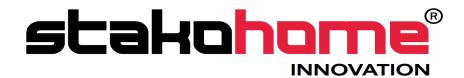

Gateway KNX-DALI

# BES-GW610X00

# Programming manual

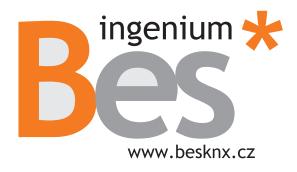

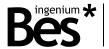

# Index

| 1 | GENI  | ERAL DESCRIPTION                  |    |
|---|-------|-----------------------------------|----|
| 2 | TECH  | INICAL INFORMATION                |    |
| _ | TECH  | INICAL INFORMATION                |    |
| 3 | PRO   | GRAMMING                          | !  |
|   | 3.1   | APPLICATION PROGRAM INFORMATION.  | !  |
|   | 3.2   | INDIVIDUAL ADDRESS ASSIGNMENT     |    |
|   | 3.3   | COMMUNICATION OBJECTS TABLE.      |    |
|   | 3.4   | COMMUNICATION OBJECTS DESCRIPTION |    |
|   | 3.5   | PARAMETERS                        |    |
|   | 3.5.1 | General                           | 9  |
|   | 3.5.2 |                                   | 1  |
|   | 3.5.3 |                                   | 12 |
|   | 3.6   | INPUTS.                           |    |
|   | 3.6.1 | Connection                        | 14 |
|   | 3.6.2 | ? Working mode                    | 14 |
| 4 | INST  | ALLATION                          | 1! |

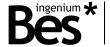

## 1 General description

The devices GW610X00 are gateways to control lights with DALI protocol in a similar way to any KNX dimmer. They allow to control a maximum of 64 DALI ballasts with broadcast commands, that is, all of them simultaneously per channel. There are three models available with 1, 2 and 3 DALI channels (references GW610100, GW610200, GW610300 respectively).

It includes an integrated power supply to feed the DALI bus, it also has inputs to control each channel by conventional pushbuttons and the possibility to configure up to 16 scenes.

With this device it is possible to control the DALI lights via any KNX device such as touch screens, pushbuttons, etc. being possible to use it also as a stand-alone solution, without needing a home automation installation.

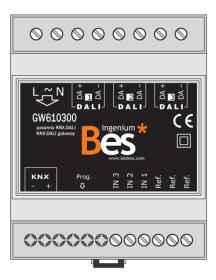

#### General characteristics:

- Versions with 1, 2 or 3 regulation DALI channels.
- Simultaneous control of every DALI ballast connected to the channel.
- Low voltage input (SELV) for pushbuttons (non-programmable).
- 16 Programmable scenes that can be executed from bus commands.
- Possible to work as a stand-alone solution (without connection to KNX home automation installation).

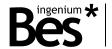

# 2 Technical information

| Main power supply             | 85 - 265 Vac @ 50 / 60 Hz                                                                                                    |
|-------------------------------|----------------------------------------------------------------------------------------------------|
| Max. power consumption        | 0,5 W @ 230 Vac                                                                                                    |
| KNX supply                    | 29 Vdc from KNX bus                                                                                                    |
| KNX consumption               | 5 mA from KNX bus                                                                                                    |
| Connections                   | KNX bus connection terminal.  Screw terminal block for main supply and DALI.                                                                          |
| Max. number of DALI ballasts  | Channel 1 + Channel 2 + Channel 3 ≤ 64                                                                                                    |
| DALI power supply             | Integrated                                                                                                    |
| DALI voltage                  | 16 Vdc                                                                                                    |
| Inputs                        | Safety extra-low voltage inputs (SELV)                                                                                                    |
| Inputs max. cable distance    | 30 meters                                                                                                    |
| Mounting                      | DIN rail                                                                                                    |
| Size                          | 4 DIN modules                                                                                                    |
| Environment temperature range | Operation: from -10°C to 55°C Storage: from -30°C to 60°C Transportation: from -30°C to 60°C.                                                         |
| Regulation                    | According to the directives of electromagnetic compatibility and low voltage. EN 50090-2-2/UNE-EN 61000-6-3:2007/UNE-EN 61000-6-1:2007/UNE-EN 61010-1 |

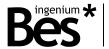

## 3 Programming

#### 3.1 Application program information

Catalogue: Ingenium / Dimmers (manufacturer / program name).

Plug-in version: v2.1.2

Maximum number of communication objects: 24.

Maximum number of assignments: 25.

ETS minimum required version: 4.1.8 (build 3614)

The parameters of the device are configured with a specific parameter dialog (plug-in); do click on "open" from the parameters menu in the ETS to run it.

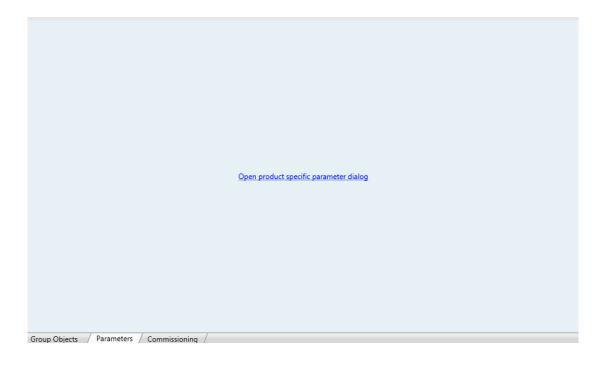

#### 3.2 Individual address assignment

The device has a programming button for the KNX individual address assignment which is located on the front of it.

A red led near the programming button lights up when it is pressed manually or if the device is set remotely to programming mode state.

The led is automatically turned off if the ETS has assigned an individual address correctly or if the programming button is pressed again manually.

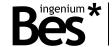

## 3.3 Communication objects table

| Object | Name   Function            | Length | DPT    | С | R | Flags | Т |   |
|--------|----------------------------|--------|--------|---|---|-------|---|---|
| 0      | CH1   On/Off               | 1 bit  | 1.001  | • | K | •     |   | • |
| 1      | CH1   Dimmer               | 4 bits | 3.007  | • |   | •     |   | • |
| 2      | CH1   Value                | 1 byte | 5.001  | • |   | •     |   | • |
| 3      | CH1   On/Off state         | 1 bit  | 1.001  | • | • |       | • |   |
| 4      | CH1   Value state          | 1 byte | 5.001  | • | • |       | • |   |
| 5      | CH2   On/Off               | 1 bit  | 1.001  | • |   | •     |   | • |
| 6      | CH2   Dimmer               | 4 bits | 3.007  | • |   | •     |   | • |
| 7      | CH2   Value                | 1 byte | 5.001  | • |   | •     |   | • |
| 8      | CH2   On/Off state         | 1 bit  | 1.001  | • | • |       | • |   |
| 9      | CH2   Value state          | 1 byte | 5.001  | • | • |       | • |   |
| 10     | CH3   On/Off               | 1 bit  | 1.001  | • |   | •     |   | • |
| 11     | CH3   Dimmer               | 4 bits | 3.007  | • |   | •     |   | • |
| 12     | CH3   Value                | 1 byte | 5.001  | • |   | •     |   | • |
| 13     | CH3   On/Off state         | 1 bit  | 1.001  | • | • |       | • |   |
| 14     | CH3   Value state          | 1 byte | 5.001  | • | • |       | • |   |
| 15     | CH2   Enable/disable timer | 1 bit  | 1.001  | • |   | •     |   |   |
| 17     | CH2   Scene                | 1 byte | 18.001 | • |   | •     |   | • |
| 18     | CH3   Scene                | 1 byte | 18.001 | • |   | •     |   | • |
| 19     | CH3   Enable/disable timer | 1 bit  | 1.001  | • |   | •     |   |   |
| 21     | Enable                     | 1 bit  | 1.001  | • | • | •     |   |   |
| 22     | CH1   Scene                | 1 byte | 18.001 | • |   | •     |   | • |
| 24     | CH1   Enable/disable timer | 1 bit  | 1.001  | • |   | •     |   |   |

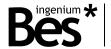

## 3.4 Communication objects description

| Name        | Object: CHX - On/Off                                                                                                    |
|-------------|----------------------------------------------------------------------------------------------------|
| name        | Object: CHX - Off/Off                                                                                                    |
| Function    | 1-bit communication object to switch on and off the channel.                                                                                                    |
| Description | When a "1" is received through this object the light is switched on and the brightness level goes up to the last one memorized (different from "0").                                                                            |
|             | When a "0" is received through this object the light is switched off.                                                                                                    |
|             | By default, the behaviour of the light when it is switched on through this object is jump to last value.                                                                                                    |
| Name        | Object: CHX - Dimming                                                                                                    |
| Function    | 4-bits communication object for dimming control with pushbuttons.                                                                                                    |
| Description | Depending on the dimming steps set in the pushbutton, telegrams will make the brightness level go up or down according to the ramp speed configured.                                                                            |
|             | Break telegrams to this object will stop the brightness at the current level.                                                                                                    |
|             | By default, the behaviour of the light when it is off and it receives an increase telegram through this object is switching on and dimming. The light cannot be switched off by decrease telegrams.                             |
| Name        | Object: CHX - Value                                                                                                    |
| Function    | 1.byte communication object for precise control by setting a new brightness level directly.                                                                                                    |
| Description | The brightness level will go up or down slowly according to the ramp speed configured.                                                                                                    |
|             | By default, the behaviour of the light when it is switched off and it receives a value different from 0% through this object is switching on and dimming to receive value. The light can be switched off with 0% telegrams too. |
| Name        | Object: CHX - On/Off state                                                                                                    |
| Function    | 1-bit communication object for feedback signalling of the on / off state of the channel.                                                                                                    |
| Description | When the light is off and receives a switch on telegram or a brightness value, a "1" is sent through this object.                                                                                                    |
|             | When the light is on and it receives a switch off telegram or a brightness value of 0% a "0" is sent through this object.                                                                                                    |
| Name        | Object: CHX - Value state                                                                                                    |
| Function    | 1-byte communication object for feedback signalling of the current brightness level of the channel.                                                                                                    |
| Description | When it receives a new brightness value or an increase/decrease telegram the final brightness value is sent through this object.                                                                                                |

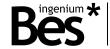

| Name        | Object: Enable                                                                                                    |
|-------------|----------------------------------------------------------------------------------------------------|
| Function    | 1-bit communication object to enable or disable the device control through the KNX bus.                                                                                      |
| Description | When a "0" is received through this object the device cannot be controlled by bus telegrams (inputs are not disabled). When a "1" is received the device control is enabled. |
|             | By default the enable function is activated. It is not necessary to use this object to enable the normal function of the device.                                             |
| Name        | Object: CHx - Scene                                                                                                    |
| Function    | 1-byte communication object to execute internal scenes.                                                                                                    |
| Description | Each channel supports up to 16 scenes.                                                                                                    |
|             | When a value from 1 to 16 (0x00 to 0x0F) is sent to this object the channel will recall its internal scene which number corresponds to the value.                            |
|             | The initial value of the first 4 scenes can be programmed in the scenes parameters window.                                                                                   |
|             | When a value from 128 to 143 (0x80 to 0x8F) is sent to this object the channel will save its current brightness in the scene which number corresponds to the value.          |
| Name        | Object: CHx - Enable/disable timer                                                                                                    |
| Function    | 1-bit communication object to enable or disable the staircase function of the channel.                                                                                       |
| Description | When a "0" is received through this object the staircase timer of the channel is disabled. When a "1" is received the staircase timer is enabled again.                      |

## 3.5 Parameters

The parameters of the device are configured with a specific parameter dialog; do click on "open" from the parameters menu in the ETS to run it.

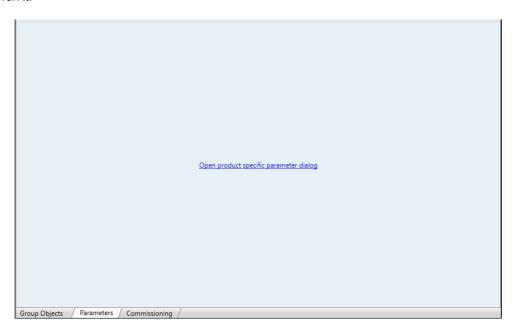

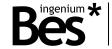

To program the gateways GW610X00, the type of device selected must be Dimmer 1CH, Dimmer 2CH or Dimmer 3CH according to the number of channels of the gateway.

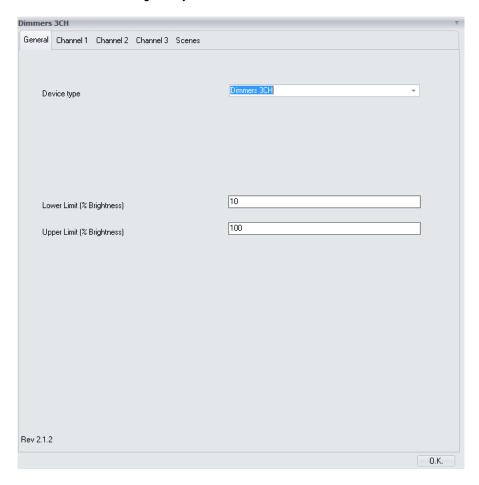

Some parameters can be hidden depending on the device selected or the previous configuration. The description of every parameter is shown next:

#### 3.5.1 General

| Name        | Device type                                                                                                    |
|-------------|----------------------------------------------------------------------------------------------------|
| Values      | Dimmer 1 channel, 2 channels, 3 channels or Dimmer Led RGB.                                                                                                    |
| Description | It allows to select the type of device that will be programmed by the application. The ETS will show or hide communications objects and parameters according to this parameter. In this case the type that must be selected is a 3 channels dimmer |

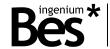

| Name        | Lower limit (% Brightness)                                                                                                    |
|-------------|----------------------------------------------------------------------------------------------------|
| Values      | From 0 to 100                                                                                                    |
| Description | It is the minimum regulation value (hardware limitation) in percentage % that any channel of the dimmer can reach.  The brightness level of the dimmer will stop at the lower limit when receiving decrements by precise control telegrams (by objects 2,7 and 12) or dimming telegrams (by objects 1,6,11) and it can only be switched off with a "0" through the on/off or value objects (objects 0,5,10 and 2,7,12).  This parameter is only a hardware limitation. The user can dim any value from 0 to 100% but the real brightness value is internally adjusted according to the lower and upper limitation span. |
| Name        | Upper limit (% Brightness)                                                                                                    |
| Values      | From 0 to 100                                                                                                    |
| Description | It is the maximum regulation value (hardware limitation) in percentage % that any channel of the dimmer can reach.  The brightness level of the dimmer will stop at the upper limit when receiving increments by precise control telegrams (by objects 2, 7 and 12) or dimming telegrams (by objects 1, 6, 11).  This parameter is only a hardware limitation. The user can dim any value from 0 to 100% but the real brightness value is internally adjusted according to the lower and upper limitation span.                                                                                                    |

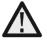

The lower and upper limitations are parameters that depend on the model and technology of the lamp. To adjust them correctly first set a 0% value for the lower limit and a 100% value for the upper limit, then check the dimming behaviour of the lamp with the <<CHx — Value>> object, finally set the values with which the behavior of the lamp suits better.

#### Hardware limitation

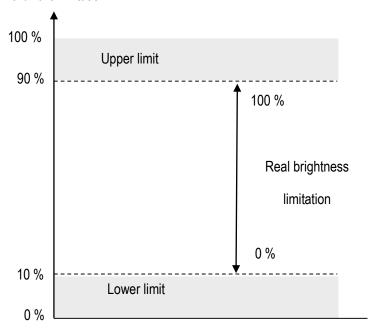

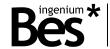

#### 3.5.2 Channel 1/2/3

The following parameters can be configured independently for each channel of the dimmer.

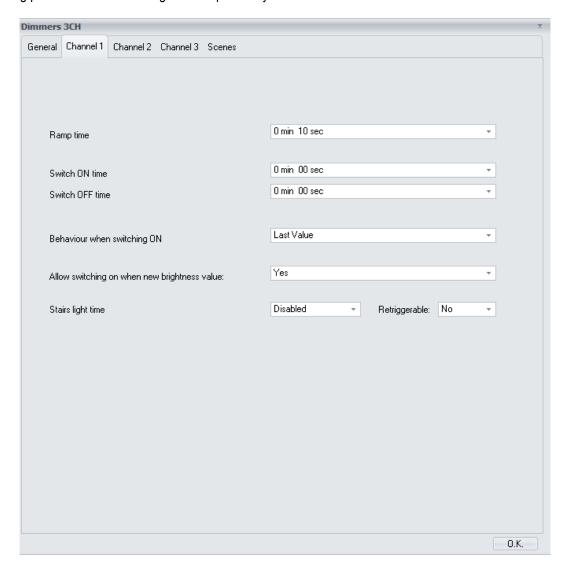

| Name        | Ramp time (seconds)                                                                                                    |
|-------------|----------------------------------------------------------------------------------------------------|
| Values      | From 0min,0sec to 4min,13sec                                                                                                    |
| Description | It is the brightness change rate measured in seconds/minutes. The brightness changes gradually when using Channel X value or dimming communication objects.  Typical value = 0min, 10sec (seconds).  Lower values will make difficult to obtain a desired value when dimming (by objects 1, 6, 11). |
| Name        | Switch on time                                                                                                    |
| Values      | From 0min,0sec to 4min,13sec                                                                                                    |
| Description | It is the brightness change rate measured in seconds/minutes when the channel is switched on (by objects 0, 5 and 10).                                                                                                    |

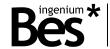

| Name        | Switch off time                                                                                                    |
|-------------|----------------------------------------------------------------------------------------------------|
| Values      | From 0min,0sec to 4min,13sec                                                                                                    |
| Description | It is the brightness change rate measured in seconds/minutes when the channel is switched off (by objects 0, 5 and 10).                                                                                                    |
| Name        | Behaviour when switching on                                                                                                    |
| Values      | Last value or fixed value from 0,78% to 98,82%                                                                                                    |
| Description | It is the brightness level of the channel when it is switched on (by objects 0, 5 and 10). The channel can be configured to dimm up to the last value (different from "0") memorized or dimm to a selected fixed value.                                                                                                    |
| Name        | Allow switching on with new brightness value                                                                                                    |
| Values      | Yes/no                                                                                                    |
| Description | By default, this parameter is set to yes, and the behaviour of the light when it is switched off and it receives a brightness value different from 0% (by objects 2,7 and 12) is switching on and dimming to received value. If this parameter is set to No, the channel must be switched on first and then it will respond to new brightness values.                                                                                                    |
| Name        | Stairs light time                                                                                                    |
| Values      | Disabled or fixed value from 5 seconds to 790 minutes                                                                                                    |
| Description | A stairscase lighting function can be configured for each channel with this parameter.  If enabled, the channel will be switched off automatically after the time configured. During the staircase function, take into account the following behaviour:  -The countdown can be retriggerable or not (see next parameter).  -The channel can always be switched off manually.  It is possible to enable/disable the staircase light timer by sending values 1 and 0 to the corresponding channel communication object (objects 15, 19 and 24). |
| Name        | Retriggerable                                                                                                    |
| Values      | Yes/no                                                                                                    |
| Description | Defines if the stairscase countdown of the channel can be retriggered or not. If set to yes, it can be retriggered with on, dimming or brightness value telegrams.                                                                                                    |

#### 3.5.3 Scenes

The device supports up to 16 scenes per channel that can be saved or executed from bus commands with the corresponding communication objects (number 17, 18 and 22). The initial values of the first 4 scenes can be configured in the following parameters tab:

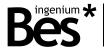

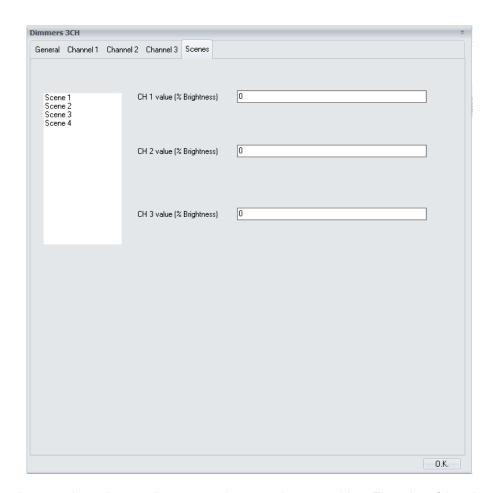

These values can be overwritten when sending a save telegram to the scene object. The value of the other scenes must be saved be sending the corresponding value to the communication.

| Name        | Channel 1/2/3 Value                                                                                                    |
|-------------|----------------------------------------------------------------------------------------------------|
| Values      | From 0 to 100 %                                                                                                    |
| Description | It is the initial value memorized in the scene for the brightness level of the channel. The brightness level will go up or down slowly according to the ramp speed configured if the scene is executed. |

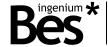

#### 3.6 Inputs

#### 3.6.1 Connection

This device has 3 low voltage inputs (SELV) that allow to control each of the three regulation channels through pushbuttons.

The inputs are activated when they are connected to "reference" as shown in the next picture:

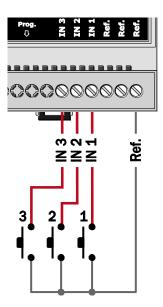

#### 3.6.2 Working mode

Each input is internally associated to its corresponding output: the input IN1 controls the Channel 1, input IN2 controls the Channel 2 and input IN3 controls the Channel 3 (they cannot be programmed with the ETS or associated to any other function).

The working mode for the dimmer control is the classic long/short press:

- A **short press** in the input switches on and off the light completely and instantly. The switch on brightness level will be the last one and the switch off brightness level is always 0%.
- On the other side, a long press in the input increases or decreases the brightness slowly according to the ramp configured (take into account that if the ramp speed is very fast it will be difficult for the customer to set the brightness level desired).

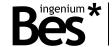

### 4 Installation

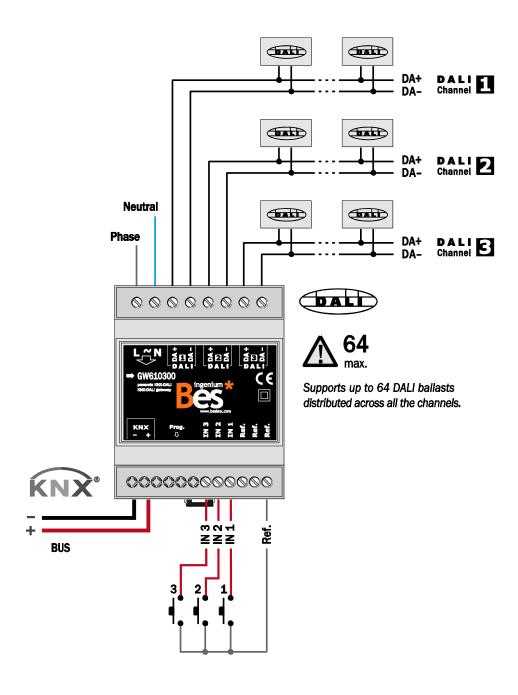

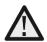

Feed low voltage lines (bus and inputs) in separate ducting to that of power (230V) and outputs to ensure there is enough insulation and avoid interferences.

Do not connect the main voltages (230 V) or any other external voltages to any point of the bus or inputs.

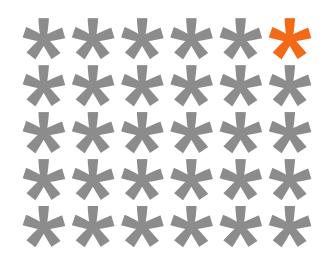

## KNX products by ingenium

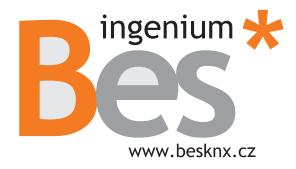

Výhradní distributor pro ČR a SR:

#### Stakohome Innovation s.r.o.

Aloisovská 934/8, 198 00 Praha 9 Hloubětín Česká republika

Tel.: +420 226 517 522 Mob.: +420 777 780 384

info@besknx.cz www.besknx.cz

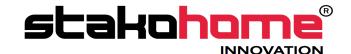

<u>Liability limitation</u>: The present document is subject to changes or excepted errors. The contents are continuously checked to be according to the hardware and software but deviations cannot be completely excluded. Consequently any liability for this is not accepted. Please inform us of any suggestion. Every correction will be incorporated in new versions of this manual.

Manual version: v1.0